# **Trasporto ferroviario e (un-)Open Data**

Marco Aceti, Andrea Trentini

## **Chi siamo**

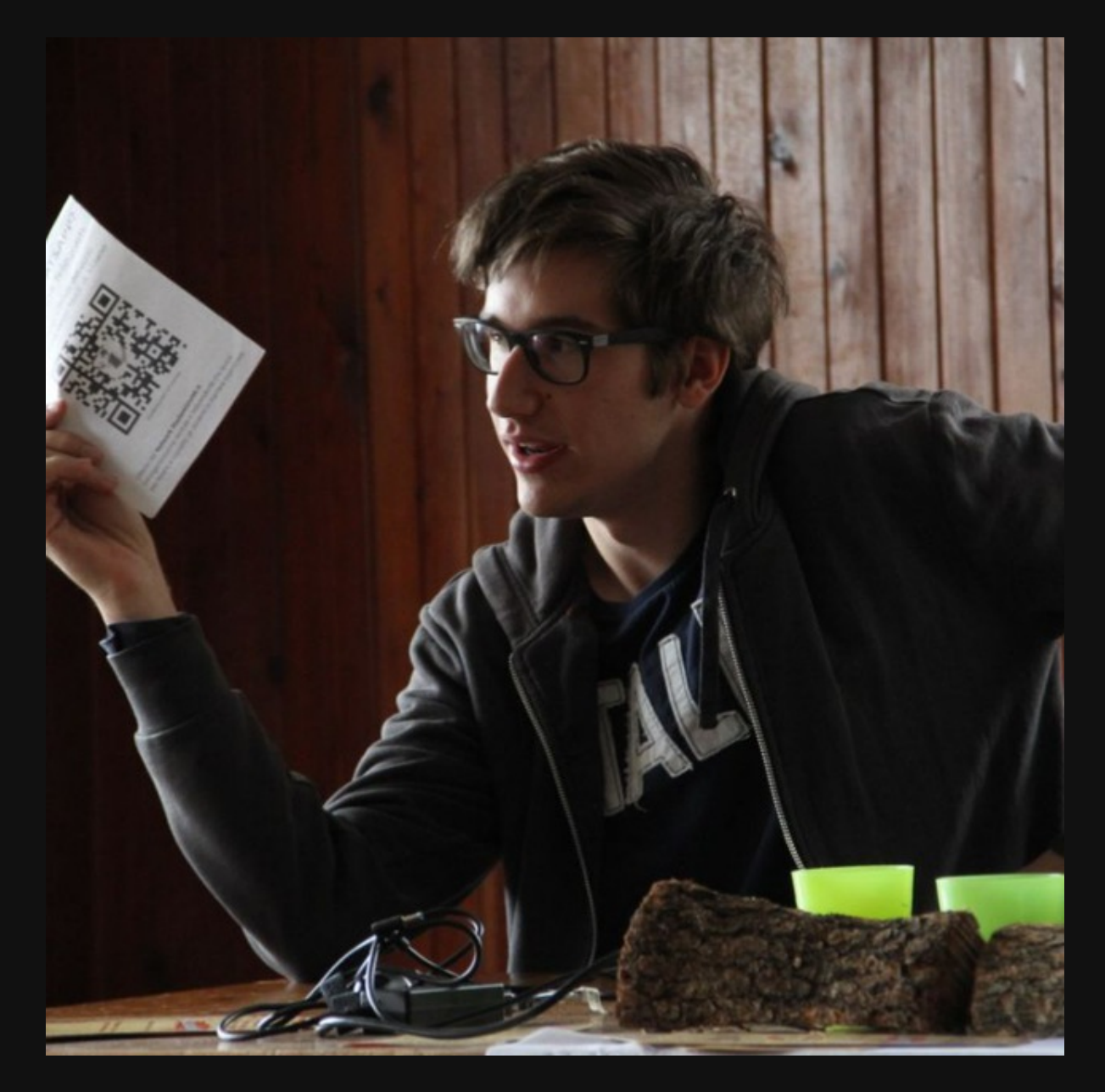

Marco Aceti Studente @ Università degli Studi di Milano

[github.com/MarcoBuster](https://github.com/marcobuster)

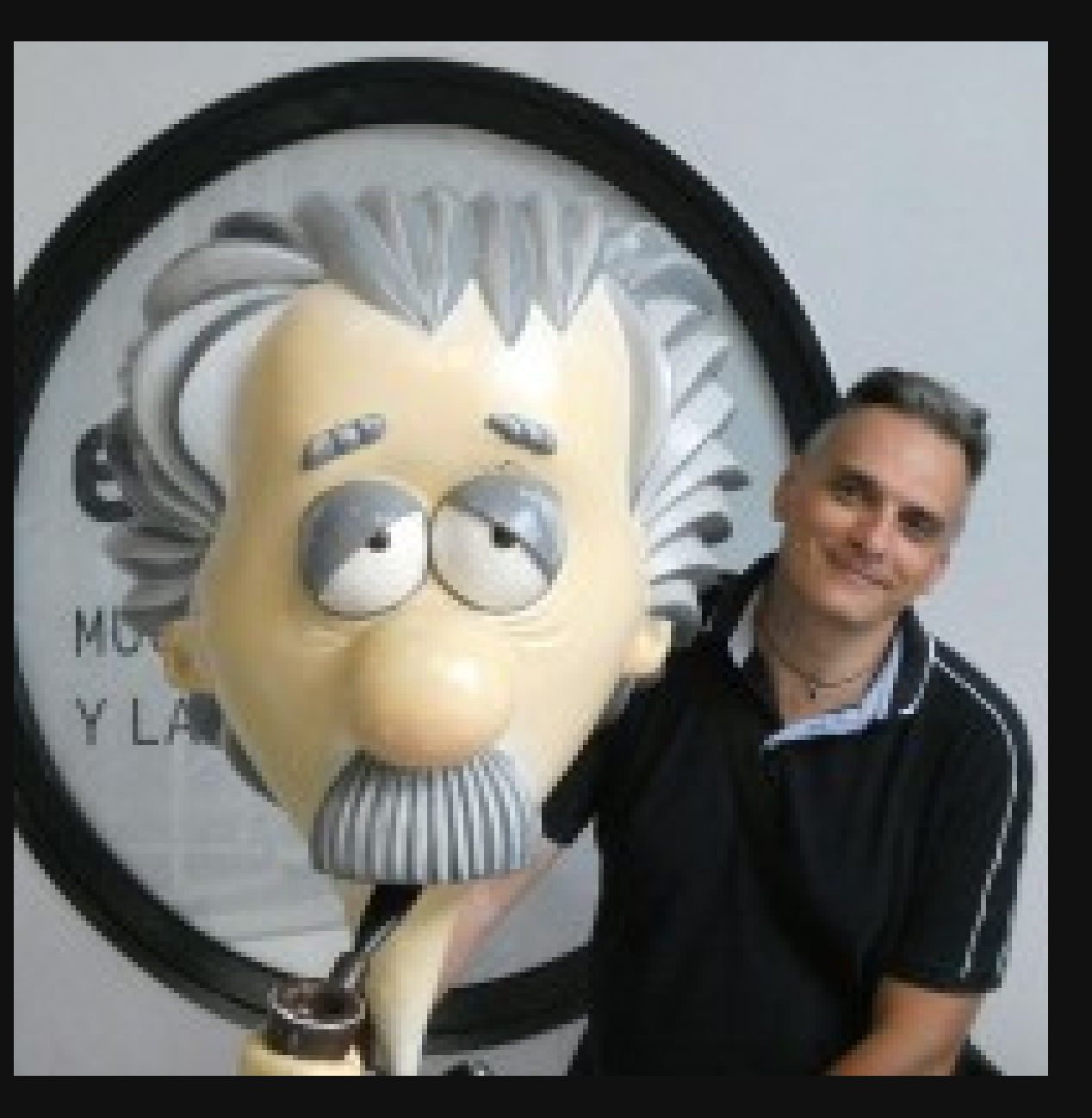

### Andrea Trentini

Ricercatore @ Università degli Studi di Milano

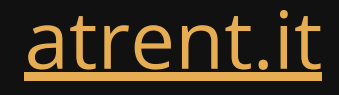

## **Stato dell'arte** (TL;DR)

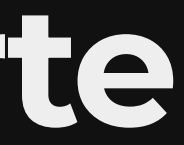

## **Stato dell'arte**

### (TL;DR)

Gli enti locali committenti stipulano con le imprese ferroviarie dei contratti di servizio

## **Stato dell'arte**

- Gli enti locali committenti stipulano con le imprese ferroviarie dei contratti di servizio
- Le metriche di performance (ritardi, soppressioni) sono spesso custodite gelosamente tra le parti

## (TL;DR)

## **Stato dell'arte**

- Gli enti locali committenti stipulano con le imprese ferroviarie dei contratti di servizio
- Le metriche di performance (ritardi, soppressioni) sono spesso custodite gelosamente tra le parti
- · Il Cittadino dovrebbe poter misurare il rapporto qualità / costo

## (TL;DR)

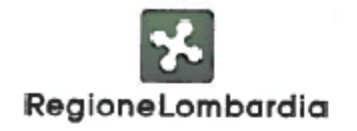

**STRENORD** 

Ciunta Regionale della Lombardia Presidenza inserito nella raccolta Convenzioni e Contratti in data 14.4.2015  $N.188271$  $\label{eq:3.1} \frac{1}{2} \frac{1}{2} \$ 

### **CONTRATTO DI SERVIZIO** PER IL TRASPORTO PUBBLICO FERROVIARIO DI INTERESSE REGIONALE E LOCALE

TRA

**REGIONE LOMBARDIA** 

 $\mathbf E$ 

**TRENORD S.r.l.** 

RELATIVO AGLI ANNI 2015 - 2020

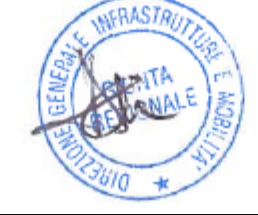

Trenord S.r.l.

Piazzale Cadorna, 14

20123 MILANO

L'anno 2015 il giorno 13 del mese di aprile in Milano con la presente scrittura privata, da registrarsi solo in caso d'uso

la Regione LOMBARDIA (d'ora in poi Regione), in qualità di titolare del servizio di trasporto pubblico ferroviario di interesse regionale e locale, con sede in Milano, Piazza Città di Lombardia 1, codice fiscale 80050050154 e partita IVA n. 12874720159, nella persona di ALDO COLOMBO, nato a Varese (VA) il 6/09/1965 nella sua qualità di Direttore Generale della Direzione Infrastrutture e Mobilità, presso la sede della Regione, in forza della deliberazione della Giunta Regionale n. X/2332 del 05/09/2014

la Società Trenord S.r.l. (d'ora in poi Trenord), con sede in Milano, Piazzale Cadorna 14, codice fiscale e partita IVA n. 06705490966, rappresentata da CINZIA FARISE', nata a Niardo (BS) il 23/05/1964, nella sua qualità di Amministratore Delegato, munita degli occorrenti poteri in forza della delibera del Consiglio di Amministrazione del 19 marzo 2015.

a. Legge 15 marzo 1997, n. 59 e decreto legislativo 19 novembre 1997, n. 422 in applicazione dell'articolo 4, comma 4 della legge citata;

b. Legge regionale 27 marzo 2012, n. 6 recante la "Disciplina del settore dei trasporti";

c. Regolamento regionale 6 giugno 2014, n. 4 "Sistema tariffario integrato regionale del trasporto pubblico (art. 44 l.r. 6/2012)"

d. Decreto Legislativo 8 Luglio 2003, n. 188 "Attuazione delle direttive 2001/12 CE, 2001/13 CE, 2001/14 CE";

e. Regolamento (CE) n. 1370/2007 del Parlamento Europeo e del Consiglio del 23 ottobre 2007 relativo ai servizi pubblici di trasporto di passeggeri su strada e per ferrovia e che abroga i regolamenti del Consiglio (CEE) n. 1191/69 e (CEE) n. 1107/70, con il quale tra l'altro all'art. 5 comma 6 si stabilisce che "a meno che non sia vietato dalla legislazione nazionale, le autorità competenti hanno facoltà di aggiudicare direttamente i contratti di servizio pubblico di trasporto per ferrovia";

f. Regolamento (CE) n. 1371/2007 del Parlamento Europeo e del Consiglio del 23 ottobre 2007 relativo ai diritti e agli obblighi dei passeggeri nel trasporto ferroviario:

tra

e

### **PREMESSO** che:

1. Il contesto normativo di riferimento relativamente al trasporto pubblico locale è definito nei seguenti provvedimenti legislativi:

g. Legge 24 dicembre 2007, n. 244, che all'art. 2, comma 461, fissa le disposizioni che l'Autorità competente è tenuta ad applicare in sede di stipula dei contratti di servizio per tutelare i diritti dei consumatori e degli utenti;

Pagina 2 di 38

Trenord S.r.l. Fiazzale Cadorna, 14 20123 MILANO Orlle

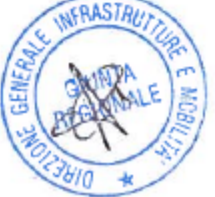

## I dati ci sono...

## Sezione 5. Monitoraggio e verifica dell'adempimento del Contratto

### (Monitoraggio) Art. 31

3. Trenord si impegna a collaborare con la Regione agevolando lo svolgimento del monitoraggio e fornendo sia i dati la cui rilevazione è posta a suo carico, nel rispetto della tempistica prevista, sia ogni altra informazione ritenuta necessaria da entrambe le parti, con particolare riferimento a: dati di vendita, anagrafica del materiale rotabile, dati di frequentazione di tutti i treni del trasporto regionale circolanti sul territorio lombardo, andamento della puntualità e delle soppressioni, posti offerti sui treni nelle fasce di punta dal lunedì al venerdì, ritardo medio ponderato per passeggero, servizi accessori e servizi al pubblico compresi nel pedaggio, conti economici, come dettagliato nell'Allegato 11. La frequenza della fornitura dovrà essere consona ai dati stessi, di norma almeno mensile per le informazioni relative all'andamento del servizio, e comunque come specificato nel citato Allegato 11. Trenord fornisce inoltre i report della Sala Operativa Trenord (sms e mail) e i report giornalieri, settimanali e mensili sull'andamento del servizio. Tutti i dati sono trasmessi su supporto informatico con formato prestabilito e suscettibile a revisione periodica, qualora subentrino modifiche ai sistemi esterni che forniscono tali dati.

## ...ma non per tutti

- 5. Le parti condividono che un sottoinsieme significativo dei dati di monitoraggio possa essere pubblicato con regolarità, in modo da garantire la dovuta trasparenza nei confronti degli utenti, in attuazione di quanto disposto dalla citata Legge 244/2007. I dati oggetto di pubblicazione riguardano prioritariamente gli indici di puntualità per direttrice o linea, le soppressioni, il rispetto delle composizioni programmate, i risultati medi delle verifiche sulla pulizia e sull'efficienza dei rotabili, il consuntivo statistico dei reclami presentati e la frequentazione dei treni. La pubblicazione è a cura della Regione.
- 6. Trenord si impegna a rendere costantemente disponibile un sottoinsieme significativo di dati di monitoraggio, aggiornati in tempo reale, anche attraverso un'interfaccia web "a cruscotto", a vari livelli di accesso:
	- a. tutti i cittadini
	- b. associazioni selezionate di consumatori e utenti
	- c. Regione

Il dettaglio delle informazioni è contenuto sul sito aziendale di Trenord.

## ...ma non per tutti

- 5. Le parti condividono che un sottoinsieme significativo dei dati di monitoraggio possa essere pubblicato con regolarità, in modo da garantire la dovuta trasparenza nei confronti degli utenti, in attuazione di quanto disposto dalla citata Legge 244/2007. I dati oggetto di pubblicazione riguardano prioritariamente gli indici di puntualità per direttrice o linea, le soppressioni, il rispetto delle composizioni programmate, i risultati medi delle verifiche sulla pulizia e sull'efficienza dei rotabili, il consuntivo statistico dei reclami presentati e la frequentazione dei treni. La pubblicazione è a cura della Regione.
- 6. Trenord si impegna a rendere costantemente disponibile un sottoinsieme significativo di dati di monitoraggio, aggiornati in tempo reale, anche attraverso un'interfaccia web "a cruscotto", a vari livelli di accesso:
	- a. tutti i cittadini
	- b. associazioni selezionate di consumatori e utenti
	- c. Regione

Il dettaglio delle informazioni è contenuto sul sito aziendale di Trenord.

Cittadini di serie a., b. e c. (in ordine inverso 00).

## Denaro pubblico, dati pubblici!

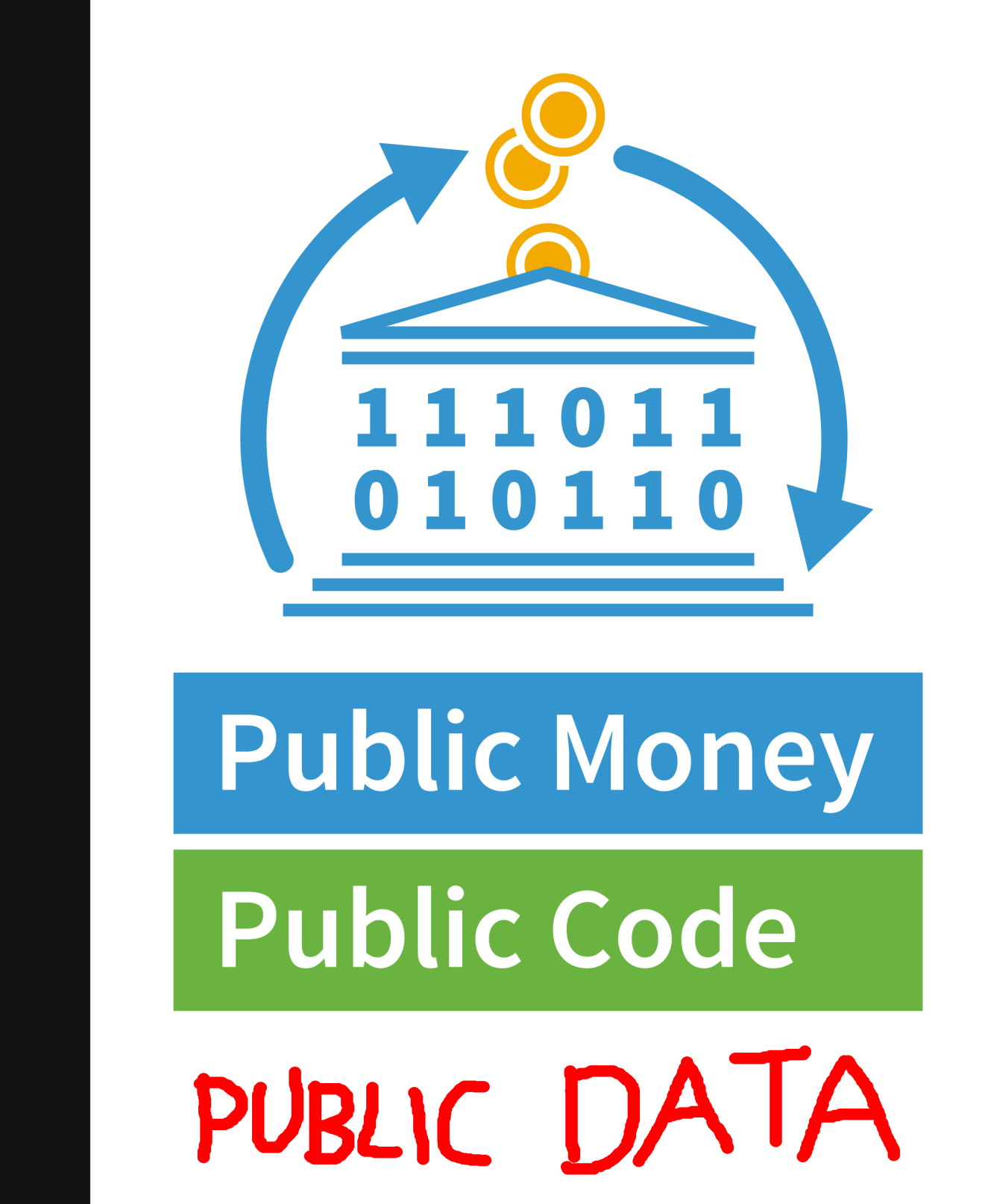

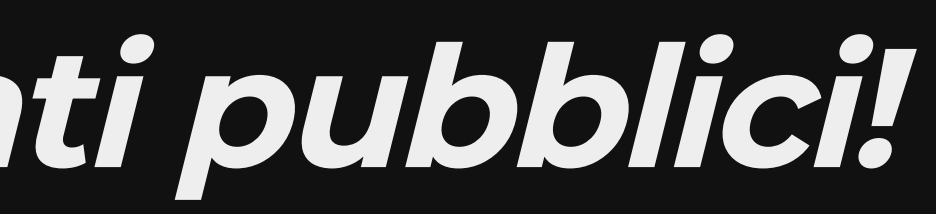

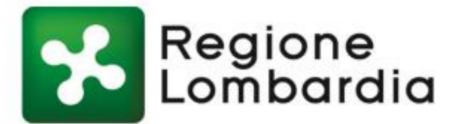

PUNTUALITA'

### PERCENTUALE CORSE GIUNTE A DESTINO ENTRO 5 MINUTI PER MEDIA INTERA GIORNATA

- escludendo cause di forza maggiore, scioperi e lavori programmati -

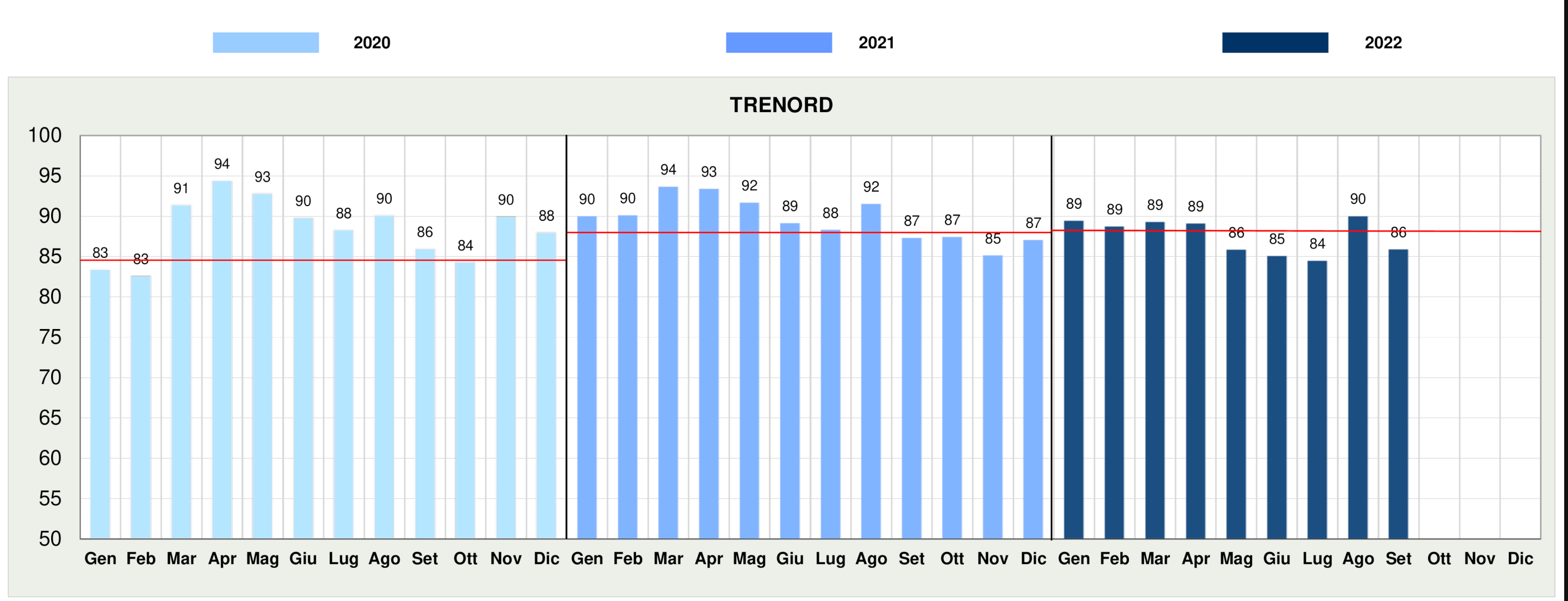

Indicatore: Base di calcolo: Modalità di calcolo:

Percentuale di corse arrivate a destinazione entro 5 minuti rispetto all' orario previsto Tutti i treni a Contratto di Servizio Regione Lombardia (Rete RFI e FN) - Tutti i giorni del mese Sono esclusi i ritardi per cause esterne all' azienda (es: forza maggiore, lavori programmati, scioperi...) così come disciplinato da Contratto di Servizio Dati consolidati al 16/11/22

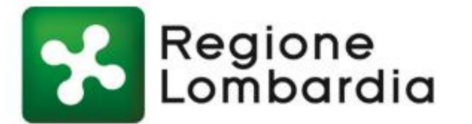

PUNTUALITA'

### PERCENTUALE CORSE GIUNTE A DESTINO ENTRO 5 MINUTI PER MEDIA INTERA GIORNATA

- escludendo cause di forza maggiore, scioperi e lavori programmati -

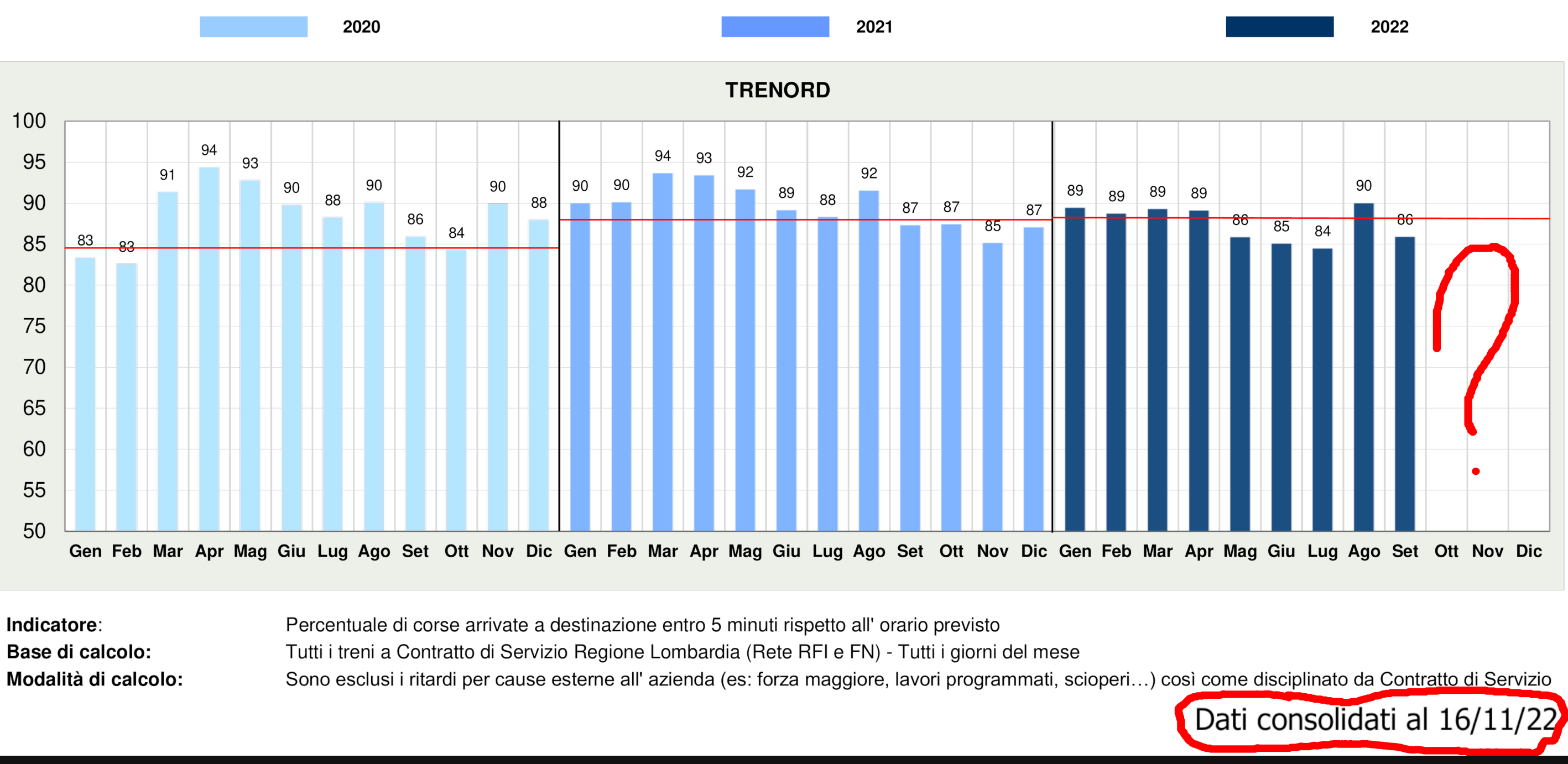

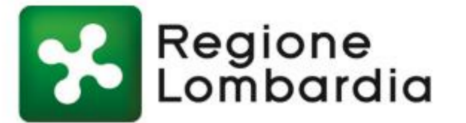

PUNTUALITA'

### PERCENTUALE CORSE GIUNTE A DESTINO ENTRO 5 MINUTI PER MEDIA INTERA GIORNATA

- escludendo cause di forza maggiore, scioperi e lavori programmati -

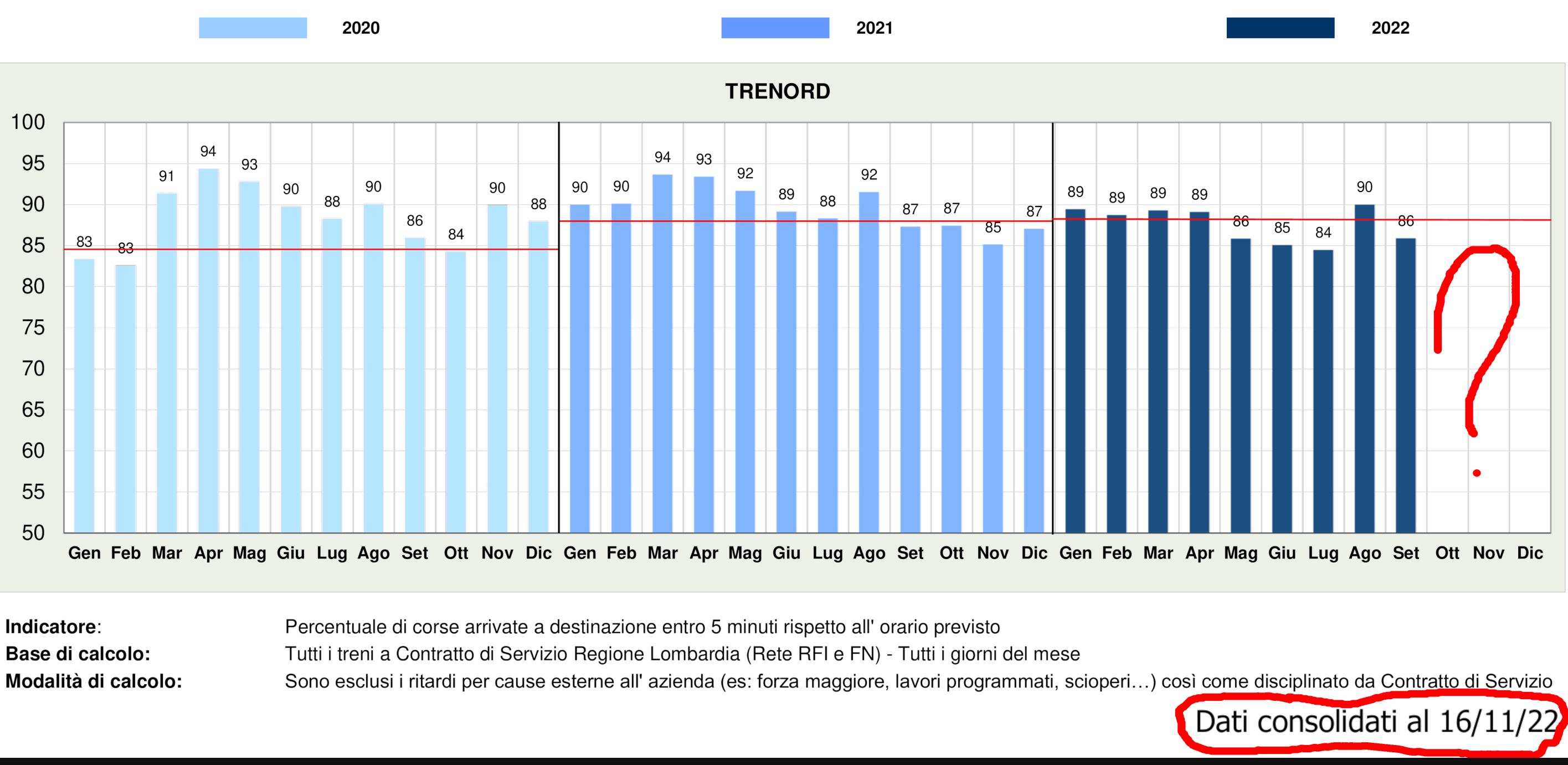

Indicatore: Base di calcolo:

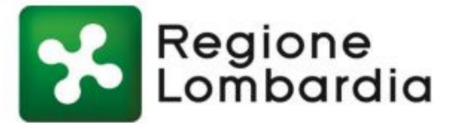

PUNTUALITA'

### PERCENTUALE CORSE GIUNTE A DESTINO ENTRO 5 MINUTI PER MEDIA INTERA GIORNATA

- escludendo cause di forza maggiore, scioperi e lavori programmati -

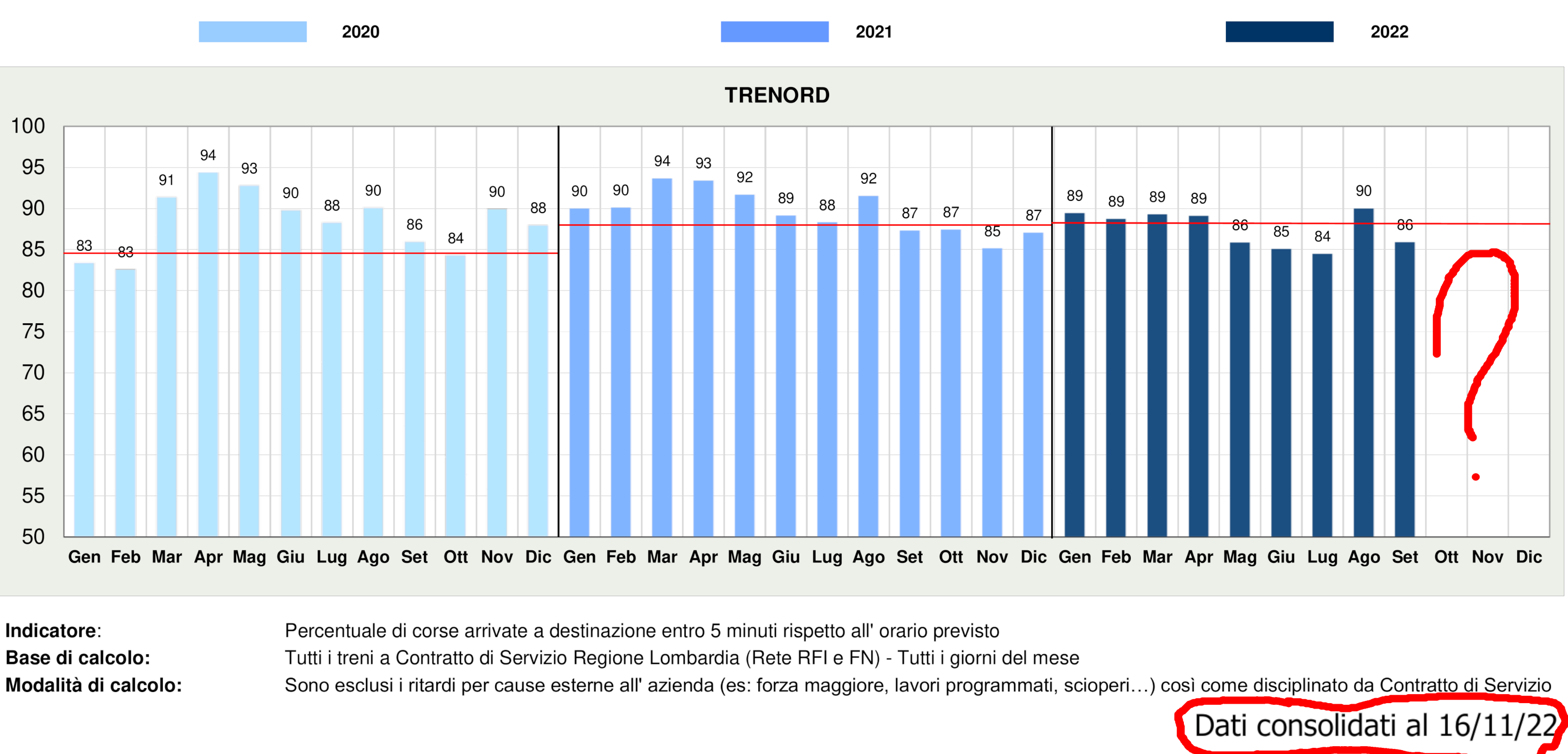

Indicatore: Base di calcolo:

## Un esempio virtuoso

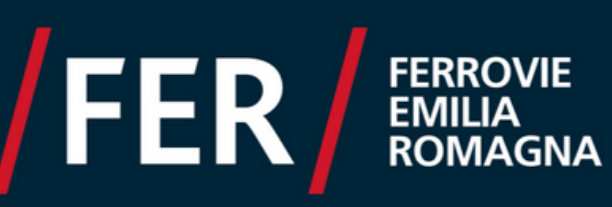

### Puntualità per direttrice

Treni puntuali rispetto al periodo selezionato divisi per

### ● Tutti treni

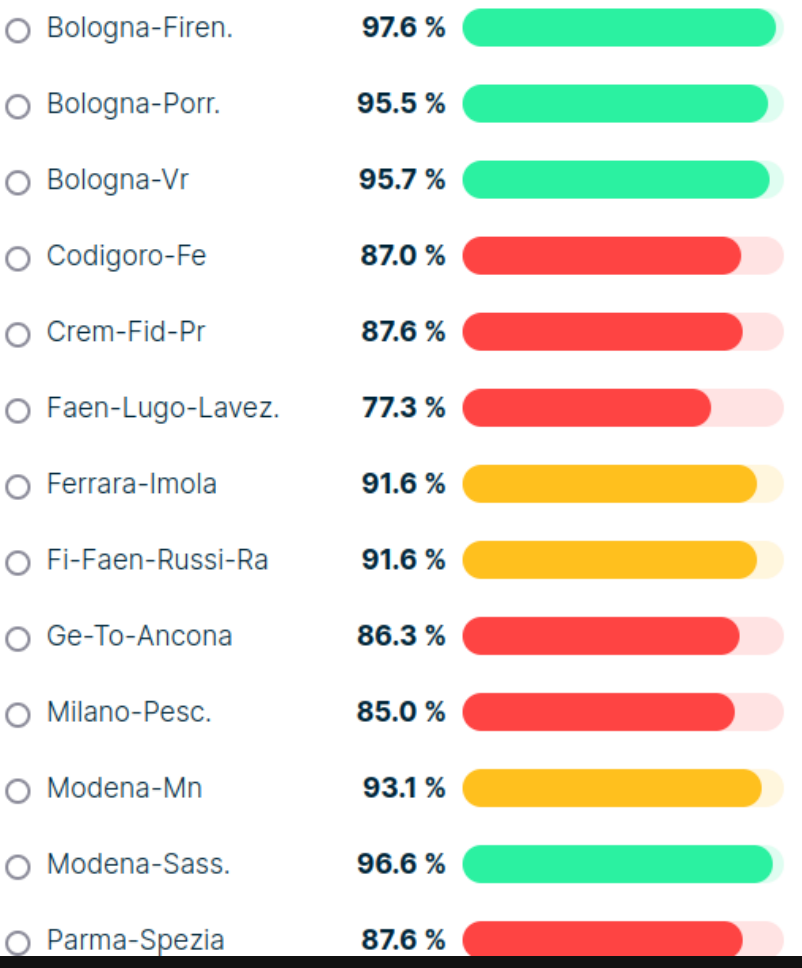

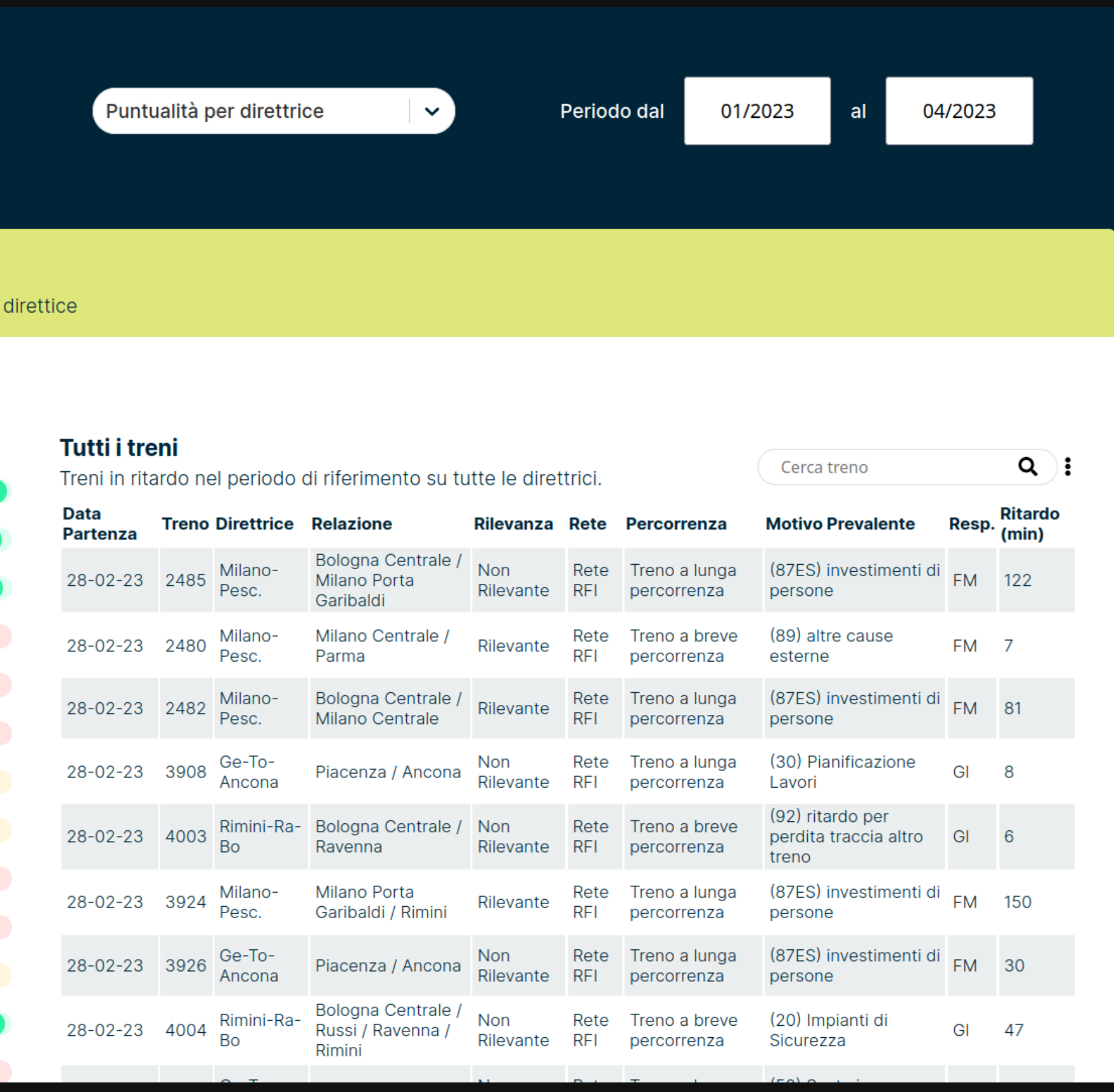

## https://www.fer.it/?page\_id=11251

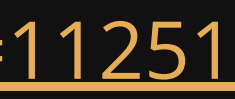

### **Idea**: usiamo le <u>API non [ufficiali](https://medium.com/@albigiu/trenitalia-shock-non-crederete-mai-a-queste-api-painful-14433096502c)</u> di ViaggiaTreno per preservare i dati instantanei rendendoli storici e facilmente analizzabili.

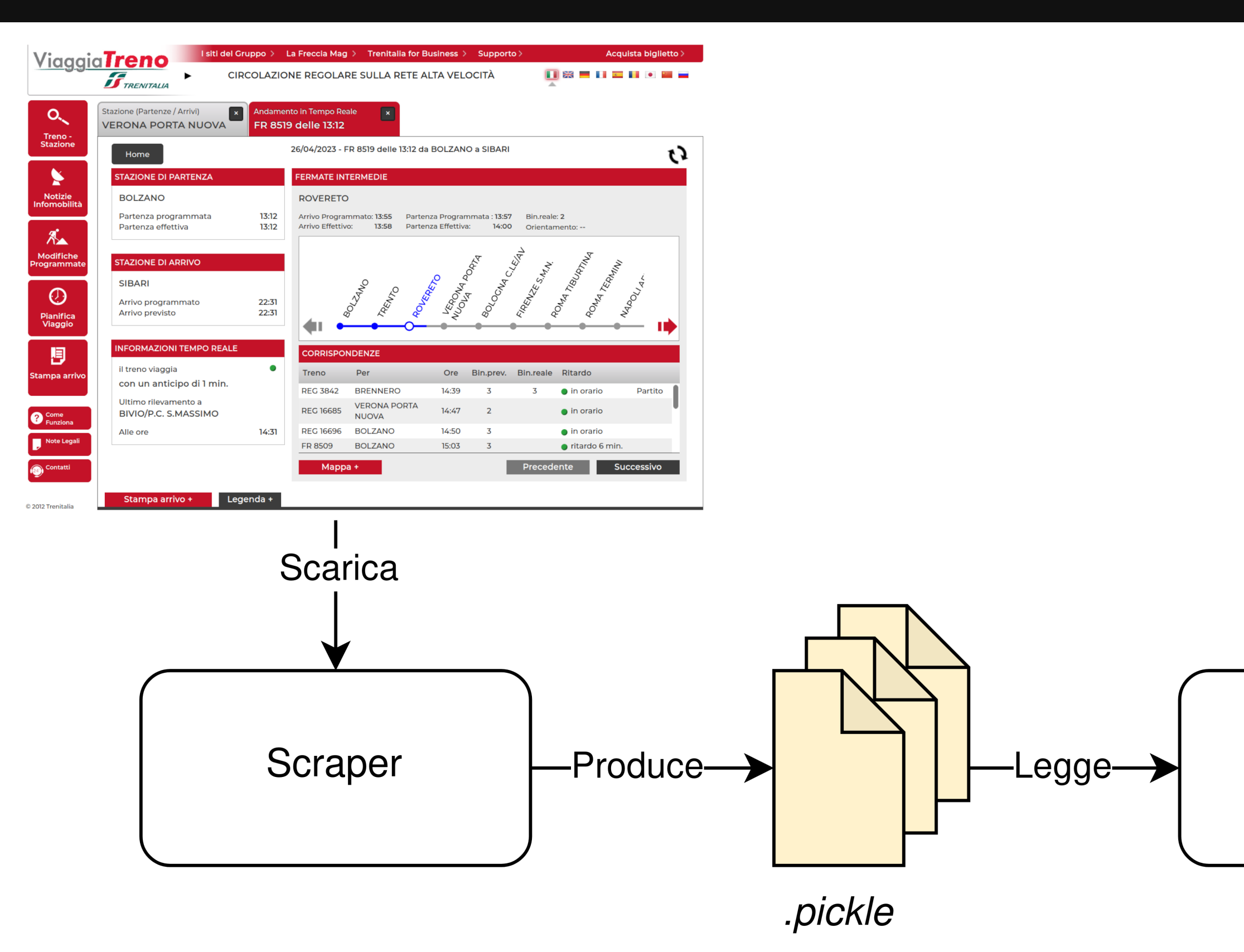

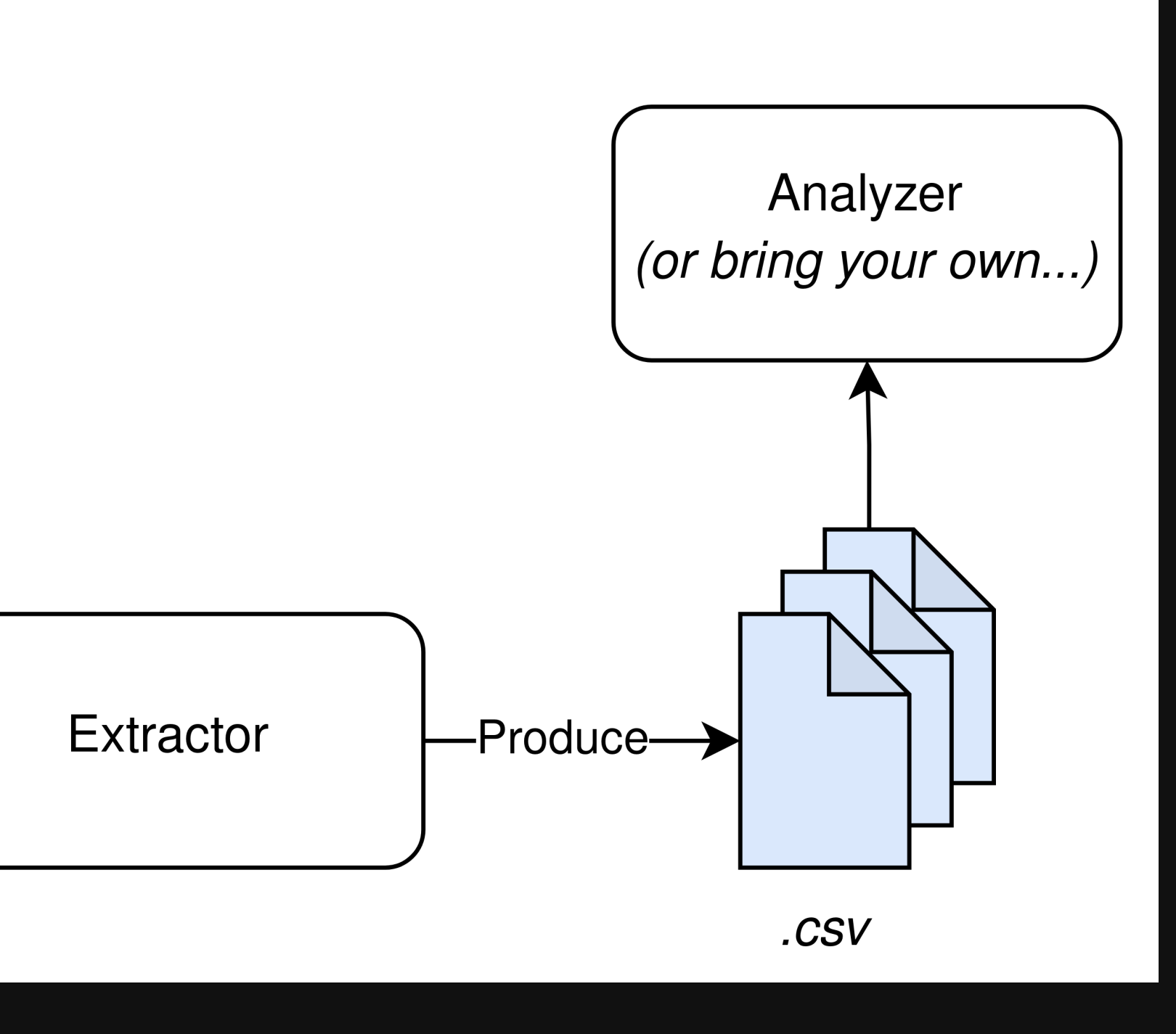

```
"orientamento": "A",
      "kcNumTreno": null,
      "progressivo": 1,
4 "codiceCliente": 1,
5 "fermateSoppresse": null,
6 "dataPartenza": null,
9
10
12 "id": "S01700",
      25 "ritardoPartenza": 4,
27
33 "binarioEffettivoPartenzaCodice": "54",
37 "binarioProgrammatoPartenzaDescrizione": "14",
38 "tipoFermata": "P"
```

```
14 "programmata": 1683353100000,
15 "programmataZero": null,
16 "effettiva": 1683353310000,
18 "partenzaTeoricaZero": null,
18 "partenzaTeoricaZero": null,
"arrivoTeoricoZero": null,
20 "partenza_teorica": 1683353100000,
21 "arrivo_teorico": null,
22 "isNextChanged": false,
"partenzaReale":1683353310000,
24 "arrivoReale": null,
14
16
18
19
24
40 "nextChanged": false,
```

```
5 "fermateSoppresse": null,
6"dataPartenza": null,
12 "id": "S01700",
13"listaCorrispondenze": null,
13 "lista Laurea in Lista Corrispondent<br>13 "lista Corrispondent in Lista Corrispondent
20 "plialiumieccivumiivucuice"<br>20 "bissais peesttissa anissemissus
15 "programmataZero": null,
016 "ULLIAL LOBILECUL VOALL LVODESO".<br>21 - Ullians anis Dessence anno 1584 anni 1596 an
31 "DINALLOI LOGI AMMA COALLIVOCOO.<br>22 MILIONES
18 "partenza": nulla Teorica<br>28 "partenza": nulla Teorica
19 "binalionilettivotaltenzatodite":<br>24 Milionaletterialerenzatodite
20 "partenza_teorica": 1683353100000,
"arrivo_teorico": null,
21 "arrivo_teorico": null,
22"isNextChanged": false20 "Dinaliofiogrammatoralus":<br>27 "ister
37 "plinarioriogrammatoral cenzaDesc.
20 "rical diangeu": 1413
42 "binario accudativo control arrivoco e internativo control arrivoco e internativo control arrivoco e internativ<br>10 minuto control arrivoco e internativo control arrivoco e internativo control arrivoco e internativo cont
35 "beginarioni" : "19", "16", "16", "16", "16", "16", "16", "16", "16", "16", "16", "16", "16", "16", "16", "<br>Escleptivos de la parte de la parte de la parte de la parte de la parte de la parte de la parte de la parte de
            DINGLIONIIE CULVOAII IVOO
            windiruminettivalitvuitpu
            plinarioriogrammatoralenzacoure
            "binarioProgrammatoPartenzaDescrizione": "14",
  2 au 1908 1908 1910<br>2 December - Prale La 1609
29 IICALUOI AL CENZO<br>00 III III III III III III
JZ<br>22
、コ<br>ヘニ
29"binarioEffettivoArrivoTipo": null,
36"binarioProgrammatoPartenzaCodice": null,
            "binarioEffettivoArrivoCodice": null,
            "binarioEffettivoArrivoTipo": null,
           "binarioEffettivoArrivoDescrizione": null,
            "binarioProgrammatoArrivoCodice": null,
            "binarioProgrammatoArrivoDescrizione": null,
            "binarioEffettivoPartenzaCodice": "54",
            "binarioEffettivoPartenzaTipo": "0",
            "binarioEffettivoPartenzaDescrizione": "16",
            "binarioProgrammatoPartenzaCodice": null,
            'programmata": 1683353100000,
28
29
30
34
35
36
```

```
41 "nextTrattaType": 0,
12 "actualFermataType": 1,
13 "materiale_label": null
18
41
19
42
20
43
63 "背面のExecutive",
     p ,
```
## **CSV generato dallo strumento**

### **Stations CSV**

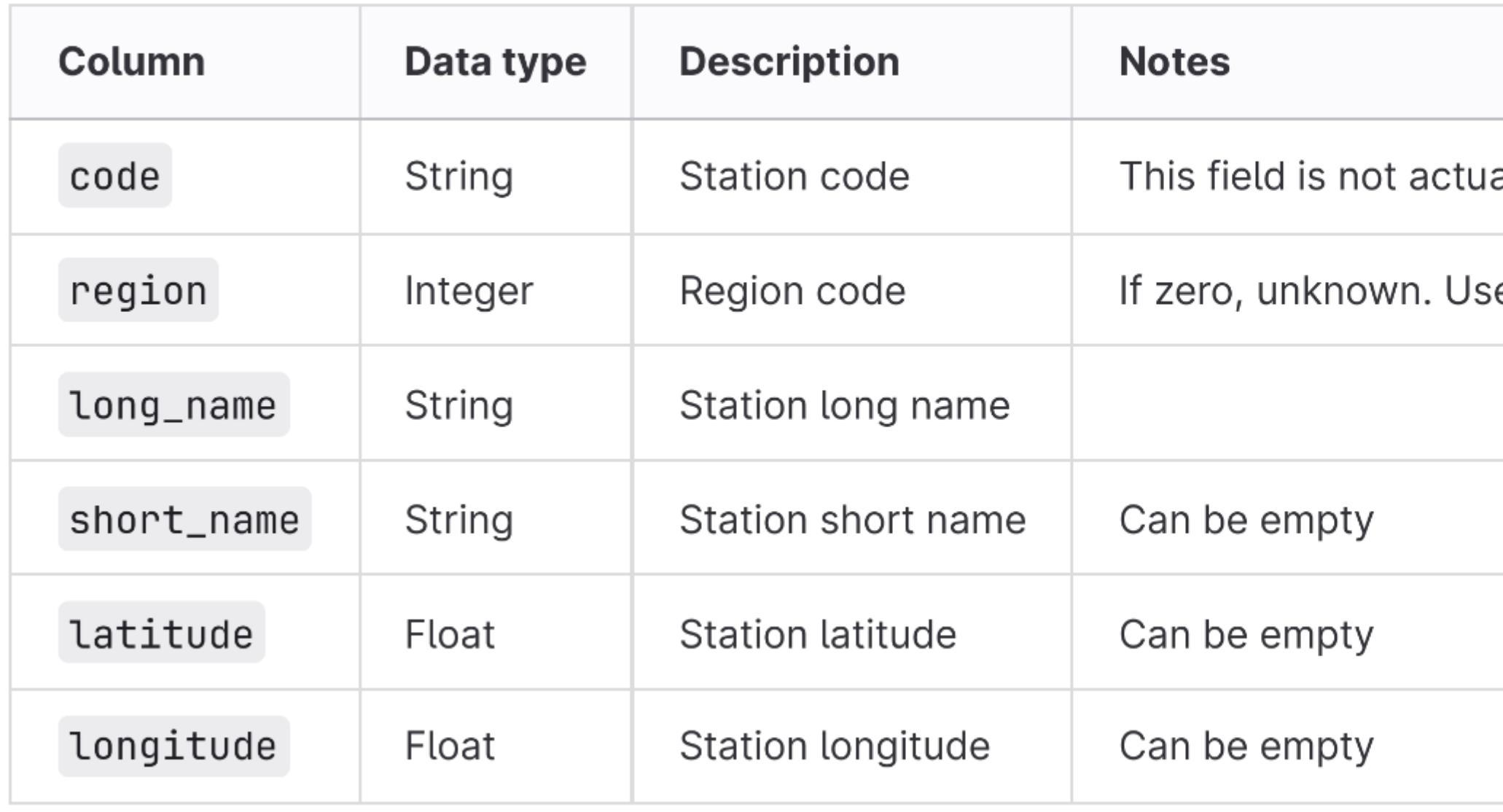

ally unique. One station can have multiple codes

ed in API calls

### **Trains CSV**

In the extracted trains CSV, each line is a train stop (not station nor train). Many fields are actually duplicated.

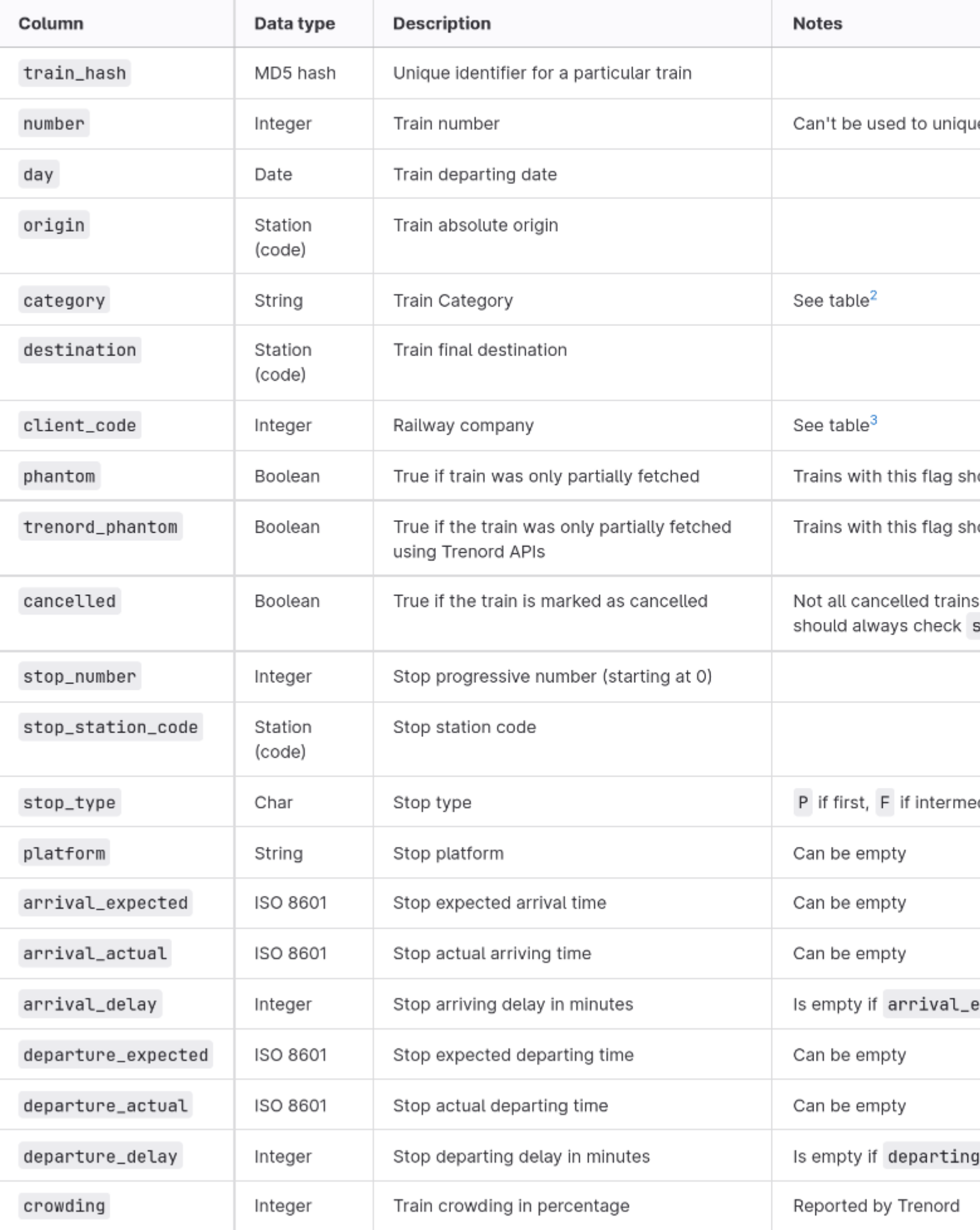

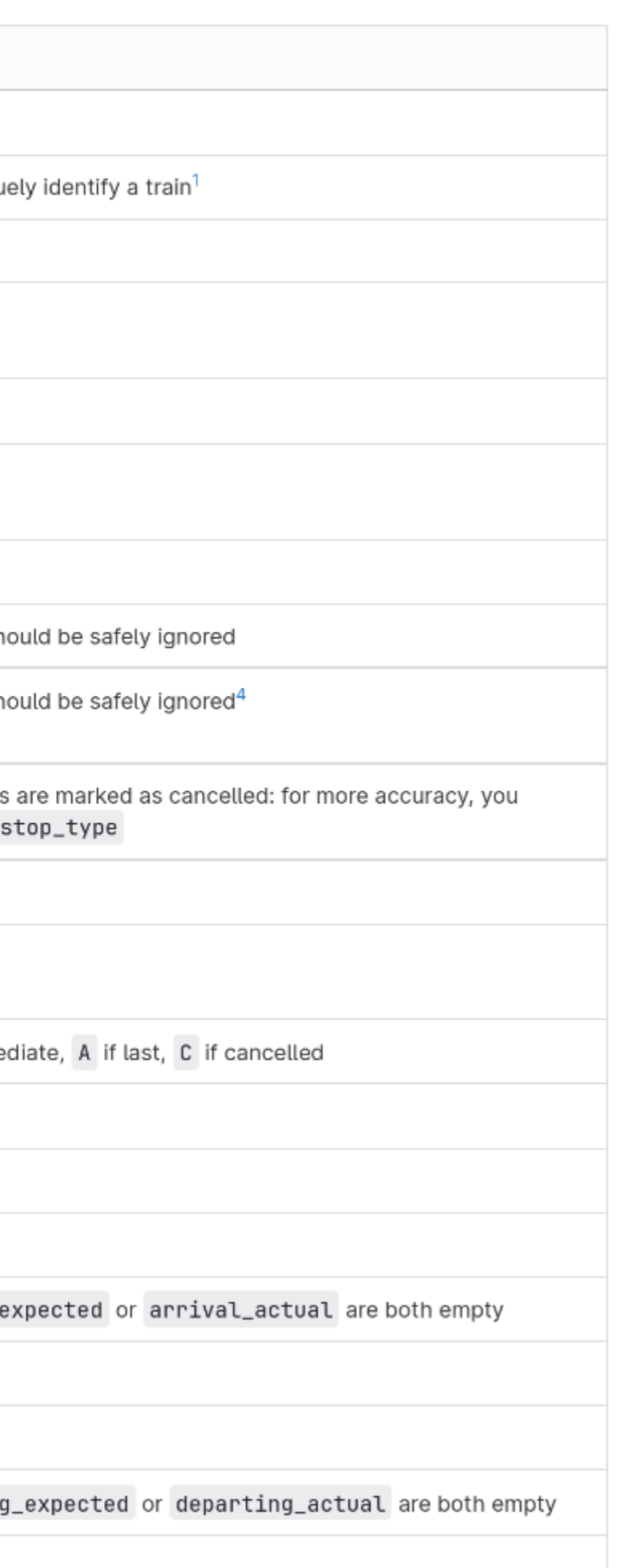

## Ogni giorno, rilevati circa 7600 treni in quasi 100k arrivi/partenze di 3000 stazioni.

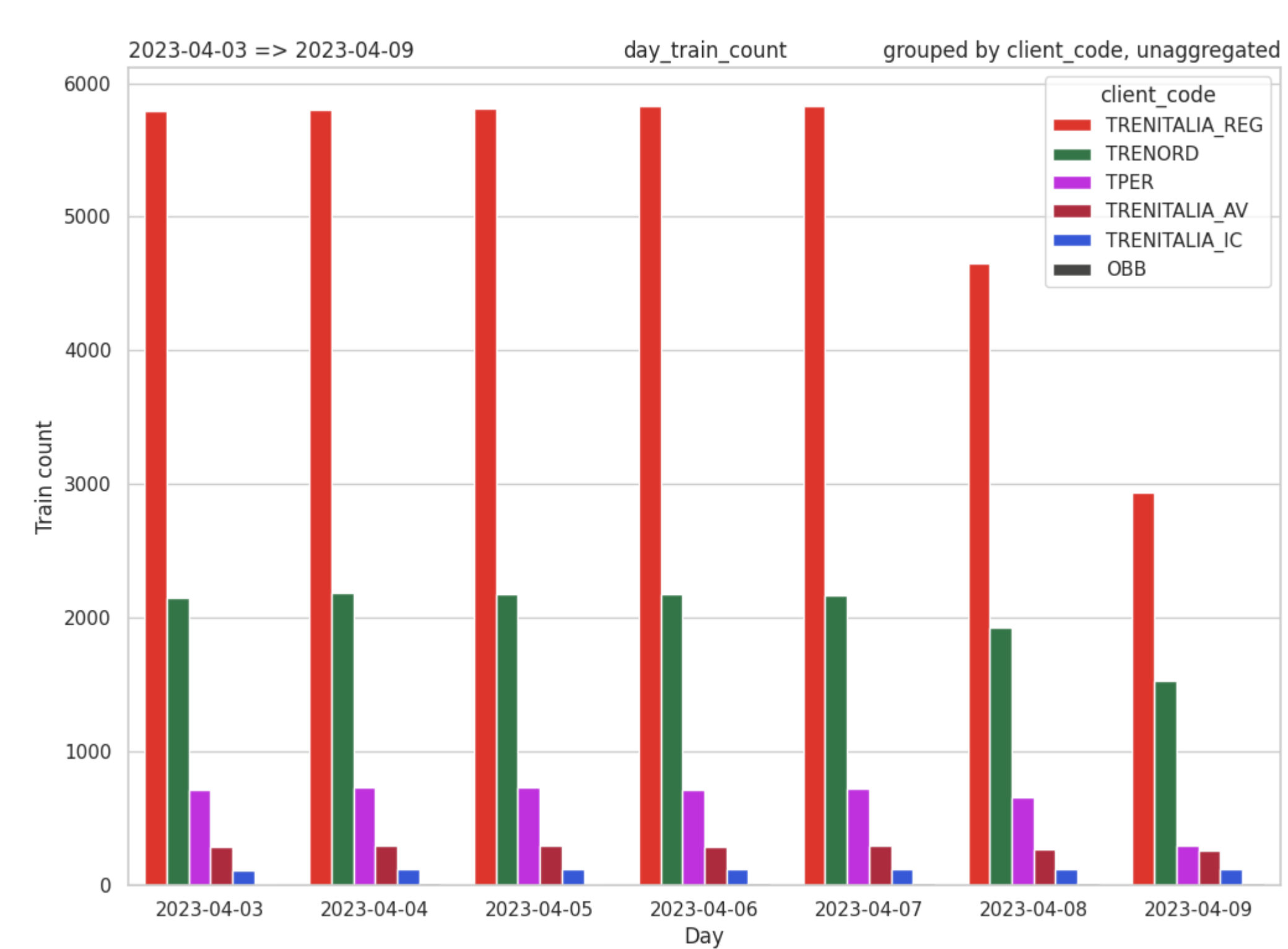

# **Qualche statistica**

## ./main.py analyze --stat delay\_boxplot --group-by client\_code data/...

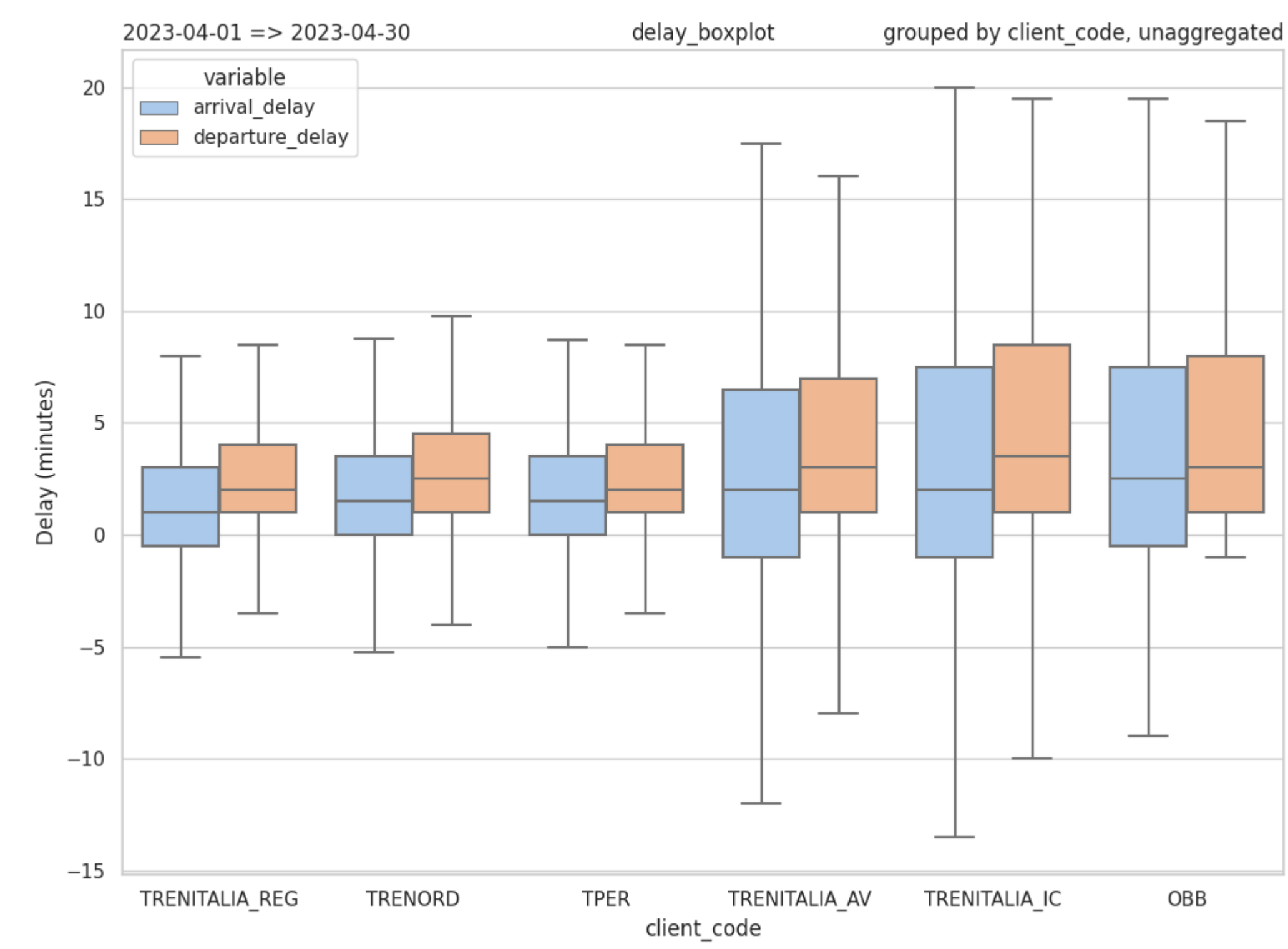

## ./main.py analyze --stat delay\_boxplot --group-by weekday data/...

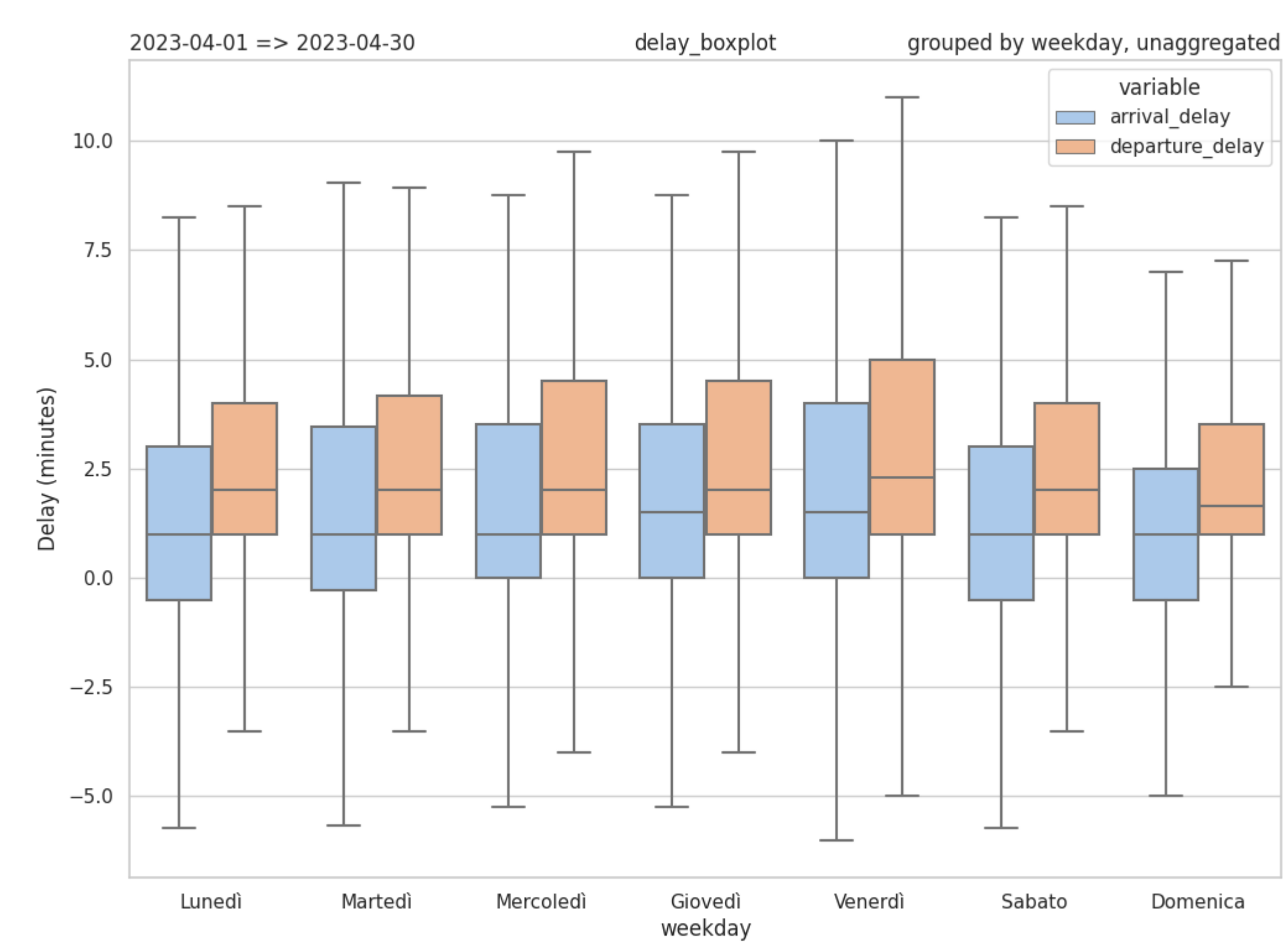

## **Timetable: Foggia - Bari**

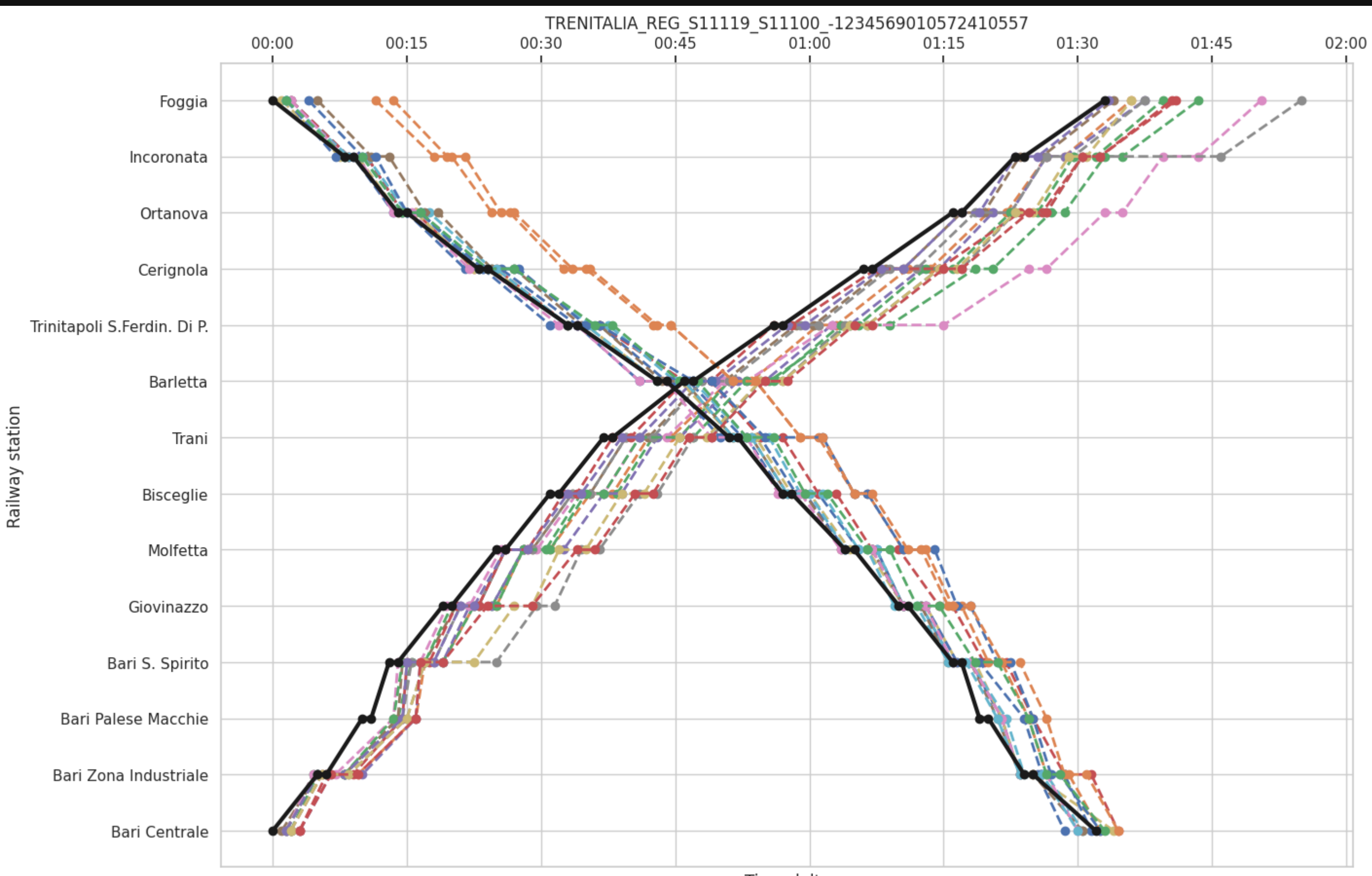

Time delta

## **Timetable: Portogruaro - Treviso**

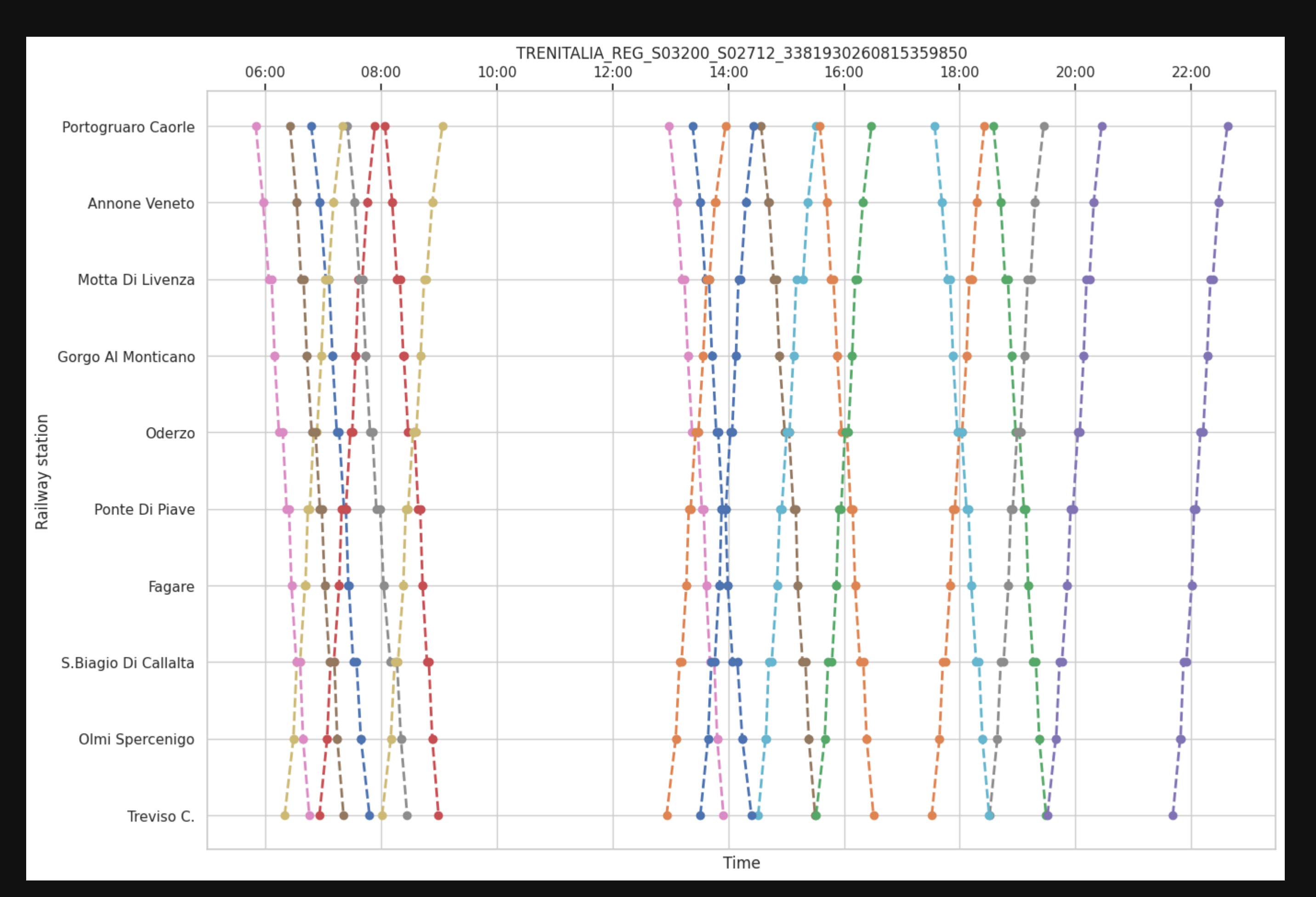

## Note legali e ToS

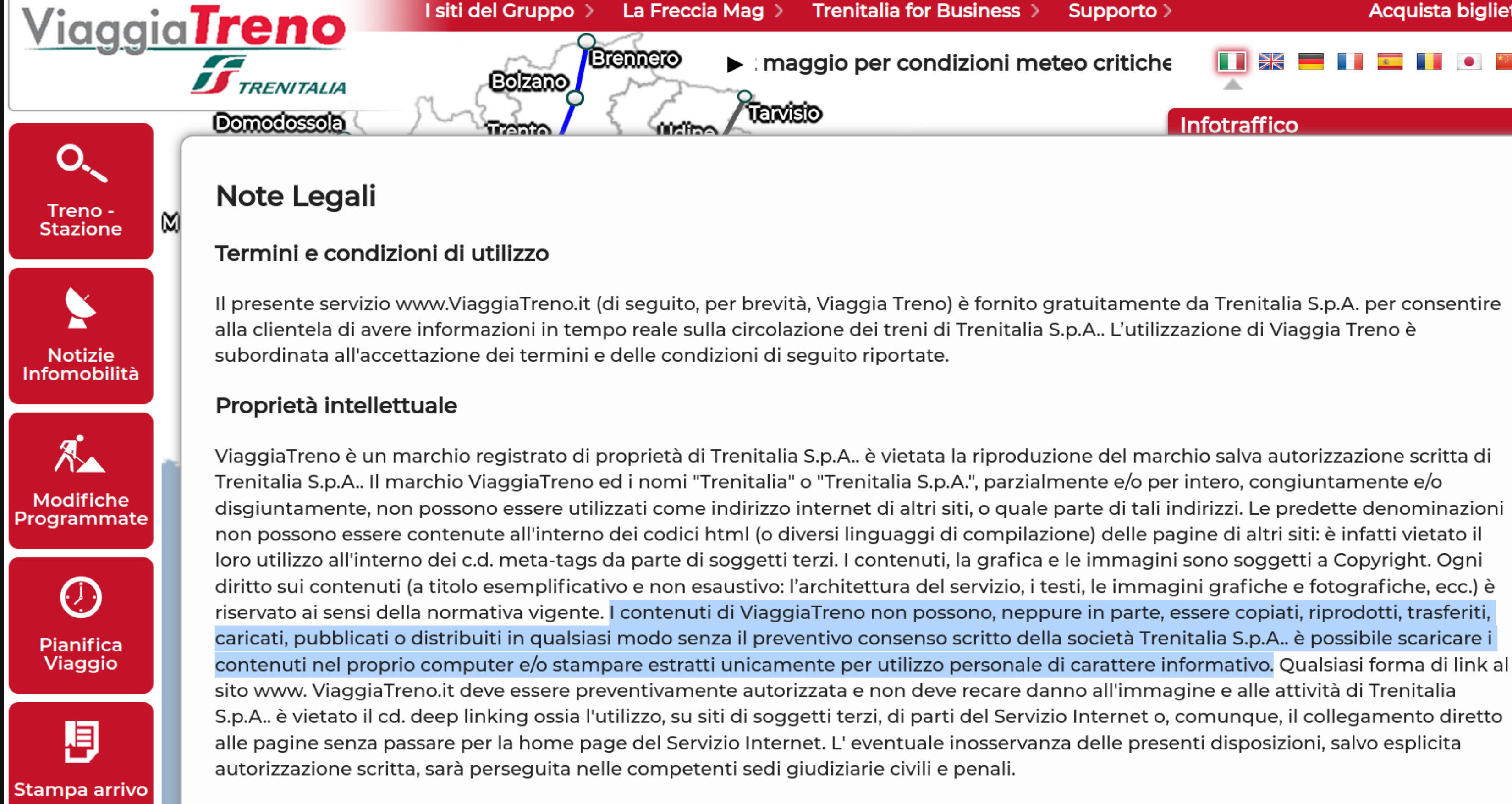

### Utilità di Viaggia Treno

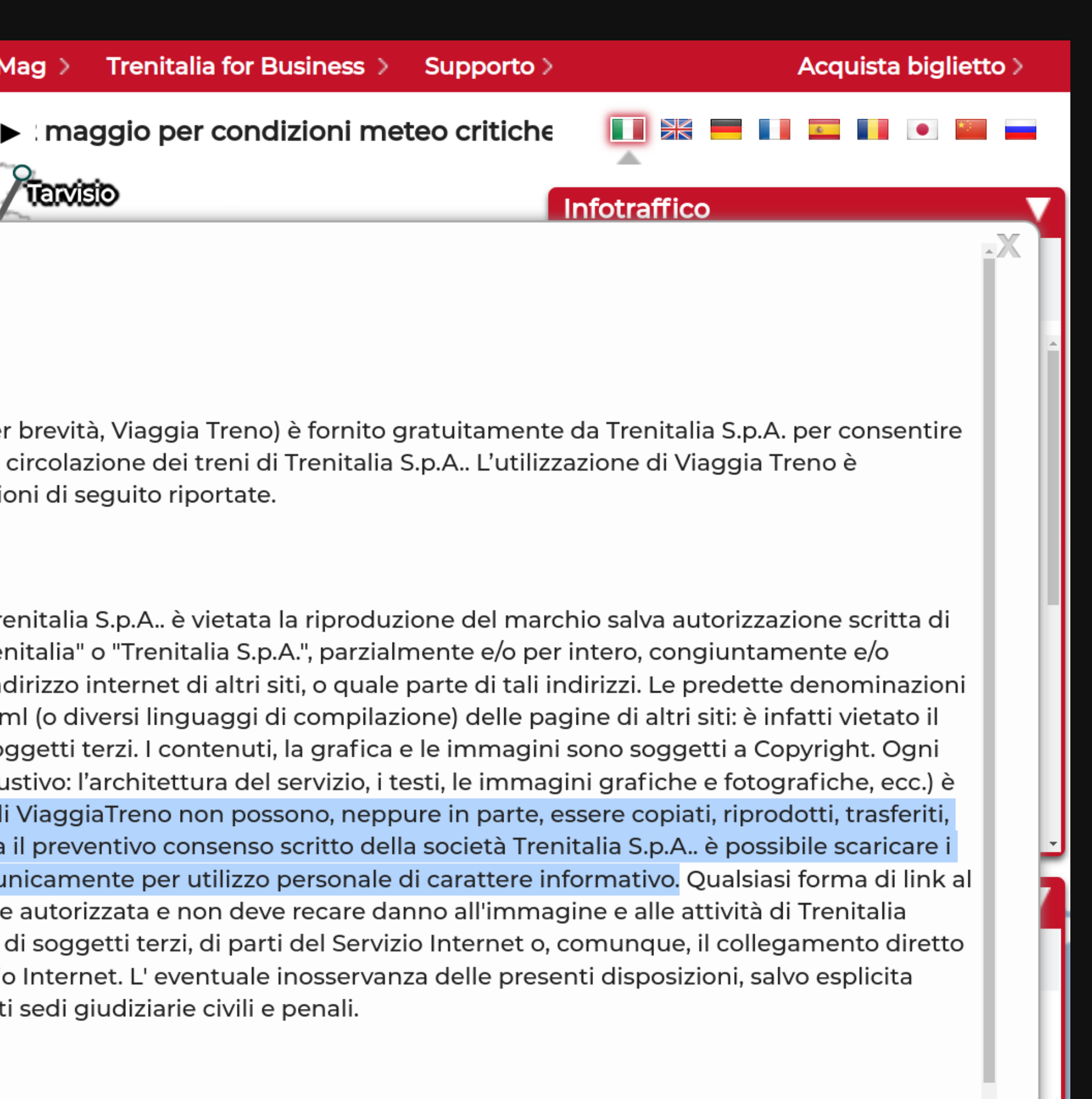

## Il precedente: Trenitalia v. Trenit

 $\equiv$ WIRBD SCIENZA ECONOMIA CULTURA GADGET SECURITY DIRITTI IDEE VIDEO PODCAST WIRED\_CONSIGLIA EVENTI NEWSLETTER MAGAZINE

Q

RICCARDO SAPORITI

MOBILITÀ 29.87.2019

## Trenitalia fa causa a un'app che mostra i ritardi: è giusto che dati di interesse pubblico non siano aperti?

Dietro la battaglia legale sull'uso dei dati sui ritardi dei treni resta un interrogativo: perché informazioni di interesse pubblico non sono in formato open?

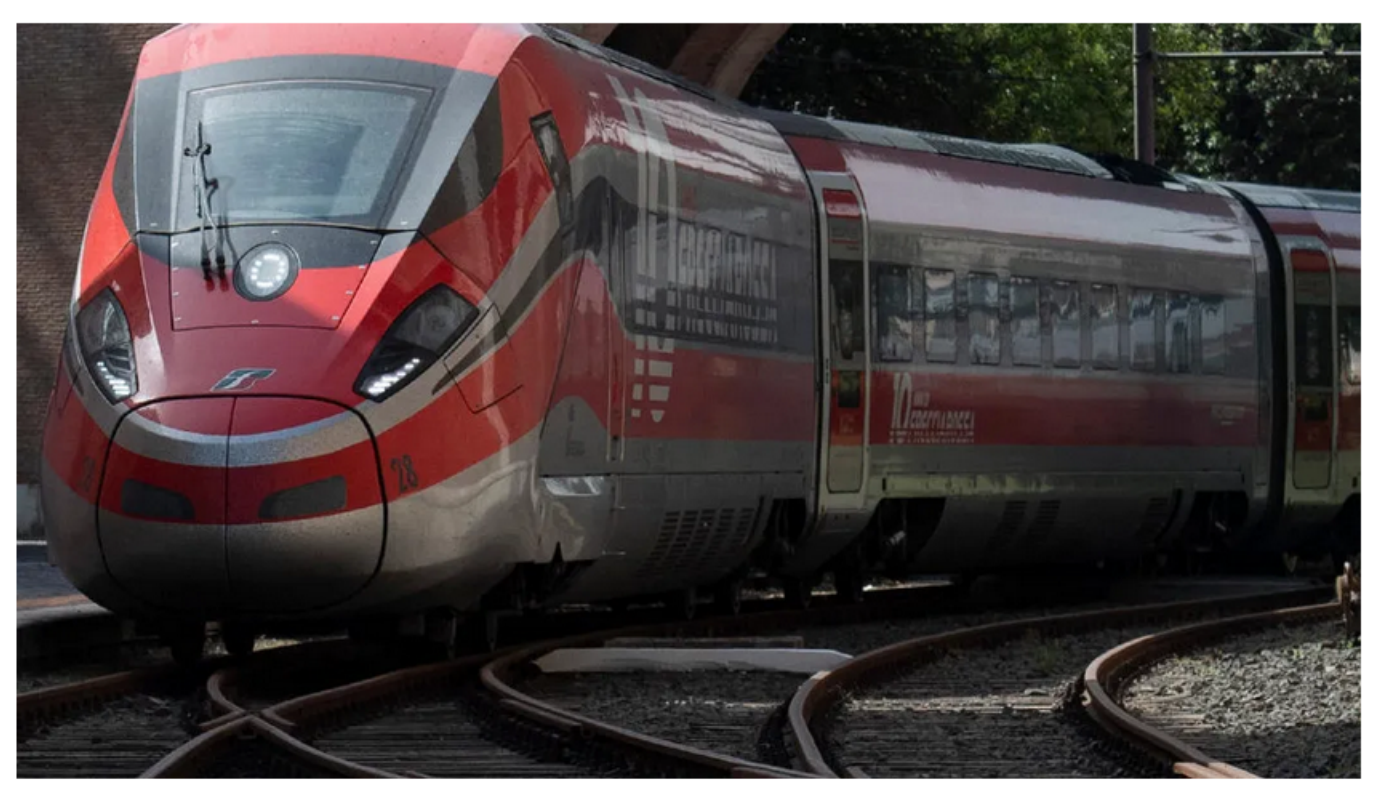

Foto Vatican Media/LaPresse

## **Le ragioni: un TL;DR**

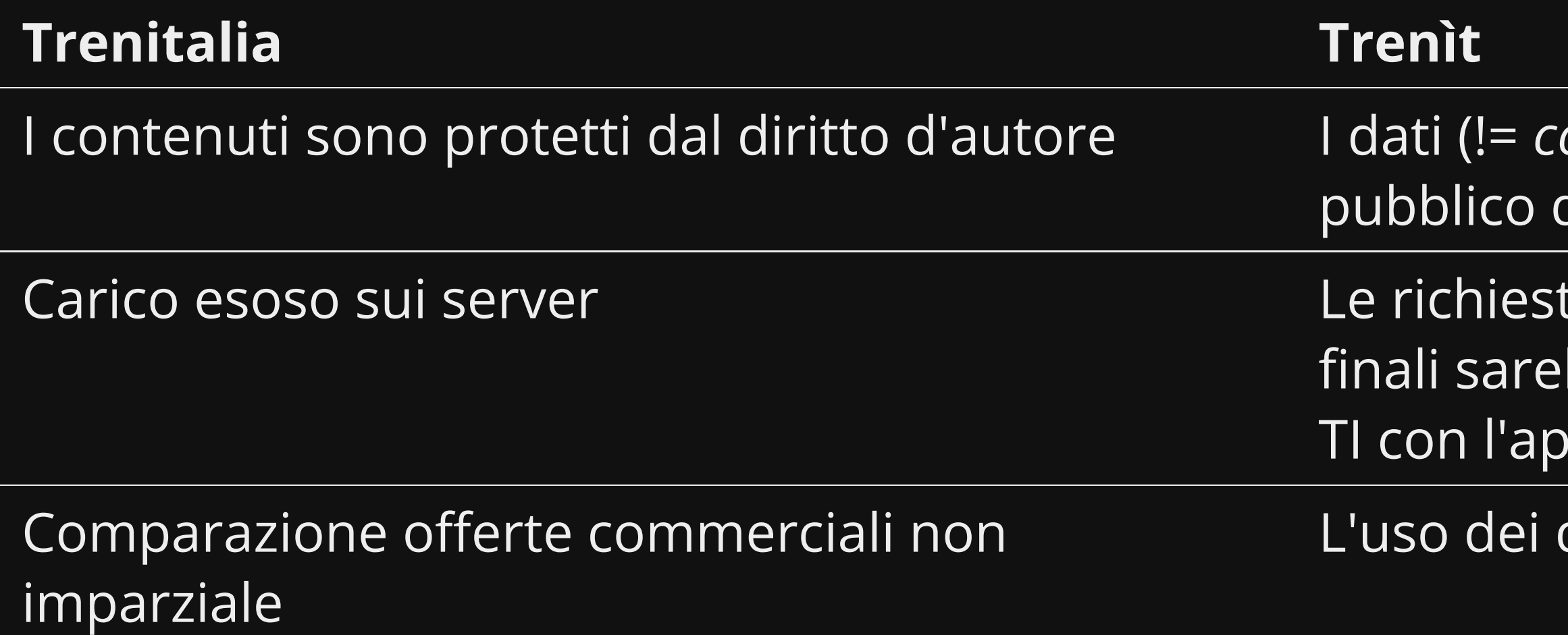

ontenuti) in quanto di interesse dovrebbero essere utilizzabili

te a TI fatte tramite Trenìt da utenti bbero state fatte comunque ai server di p ufficiale

dati *promuove* i servizi degli operatori

### Il Tribunale di Roma dà ragione a Trenit

## **F**errovie. Onfo

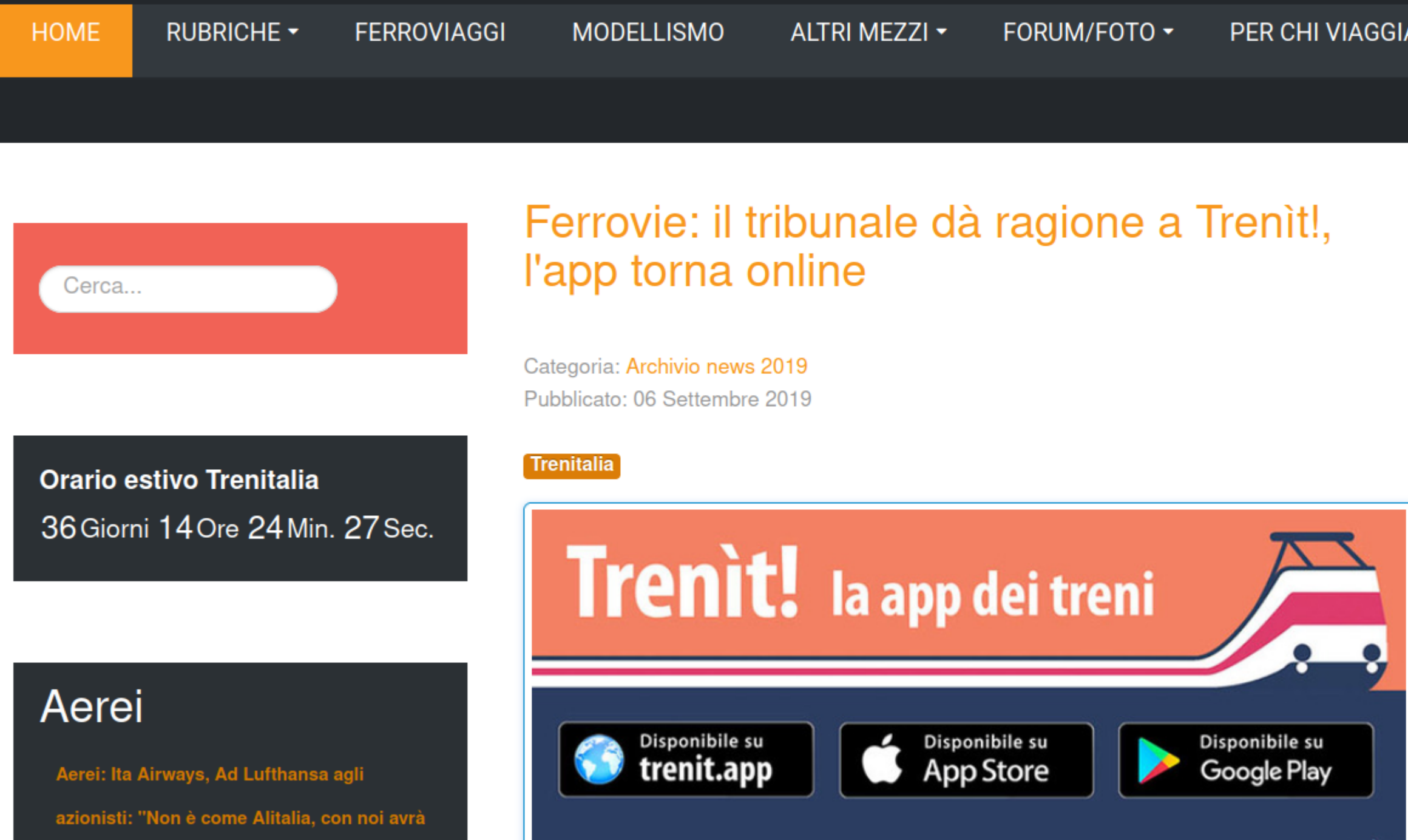

Trenit! apps are powered by Go

Aerei: Il video del primo volo dell'Airbus

successo"

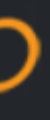

PER CHI VIAGGIA

### ARCHIVIO -

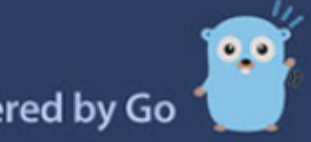

### Varie

Porti, dal Mit 9,5 milioni per Trieste, Marghera, Ancona e Termini Imerese

Basilico genovese sui treni regionali

Corridoio del Brennero: più coordinamento tra i gestori autostradali

È online la nuova BikeMap Alto Adige con tante info per i ciclisti

Giubileo, manutenzione straordinaria per le strade consolari di Roma

## **Tornando a noi** • Tutto il codice sorgente è distribuito con licenza libera (GPL 2.0 or later) su [GitHub.](https://github.com/MarcoBuster/railway-opendata)

## **Tornando a noi**

- **.** Tutto il codice sorgente è distribuito con licenza libera (GPL 2.0 or later) su [GitHub.](https://github.com/MarcoBuster/railway-opendata)
- **Non ridistribuiremo** invece i dati "scrapati" fino ad ora: nonostante credo sia *giusto* non siamo sicuri sia *legale*.

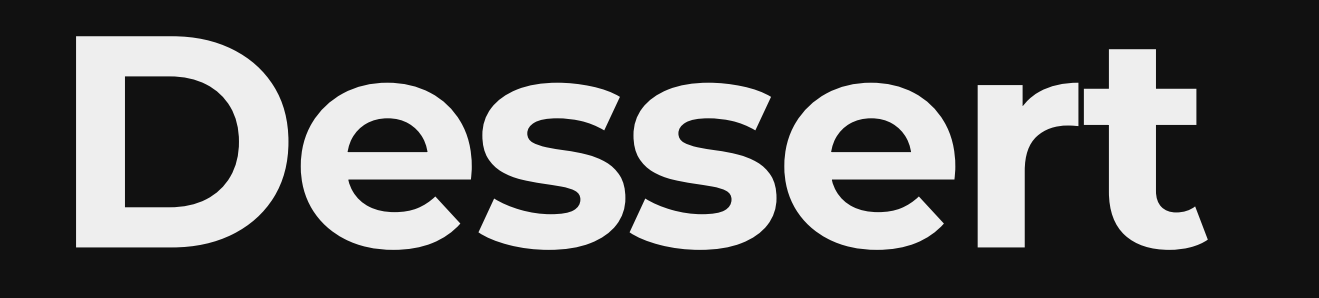

(Il caffè e ammazzacaffé lo offriamo noi dopo)

# **Domande?**

Per avviare lo scraper è sufficiente eseguire \$ docker run -v ./data:/app/data ghcr.io/marcobuster/railway-opendata scraper

### <https://github.com/MarcoBuster/railway-opendata>

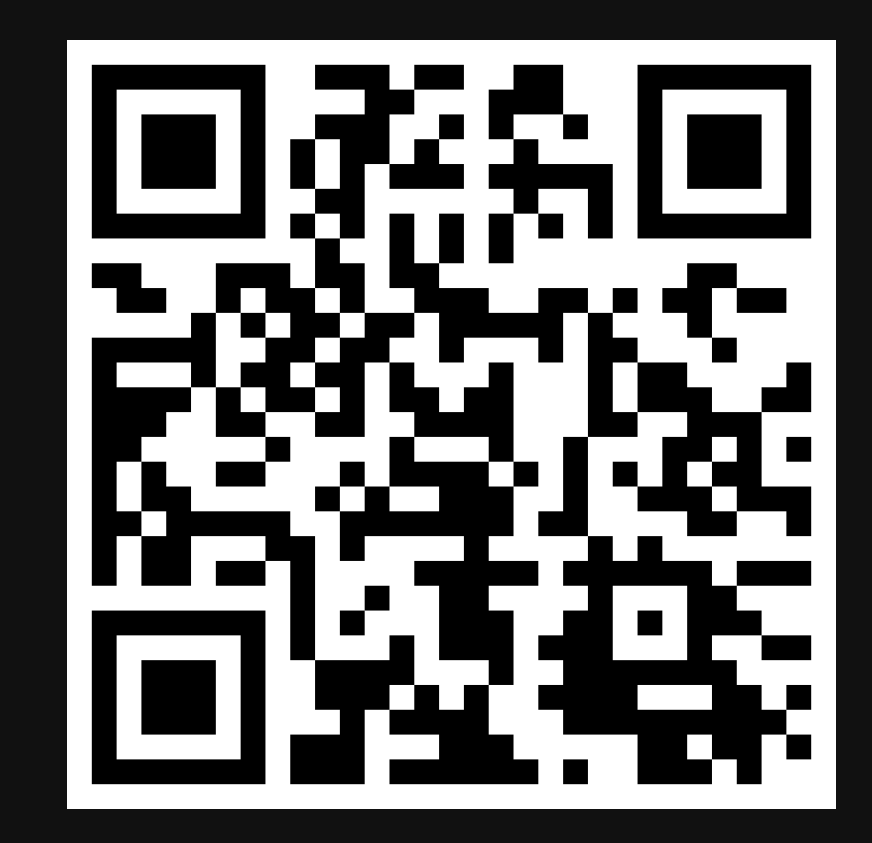